#### **Item 8 Appendix 1**

# The new Scrutiny Work Programme

How to guide

### The new Work Programme

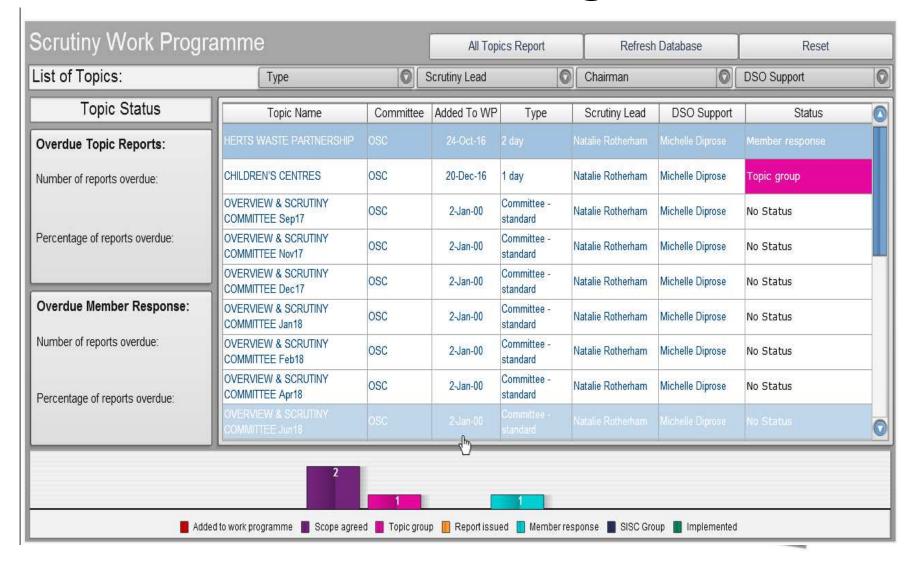

#### Click item line for further information

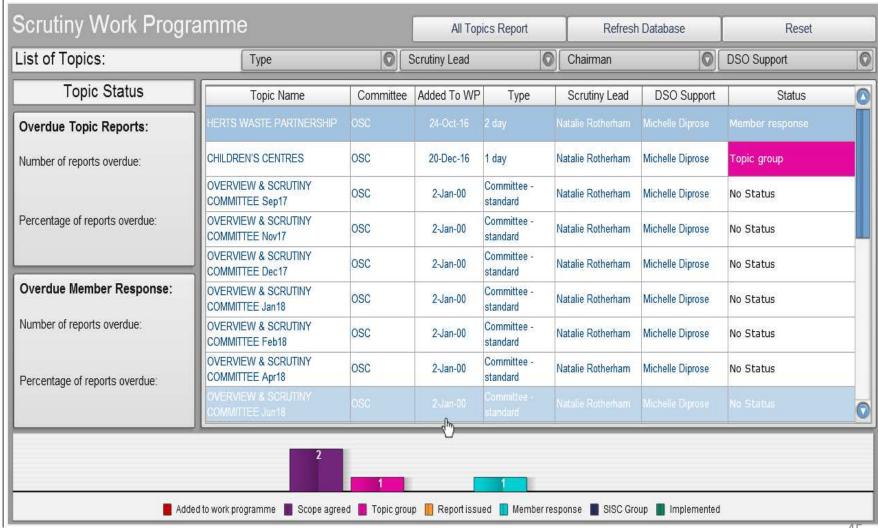

#### **Background information Screen**

Click on button circled to view the scoping document

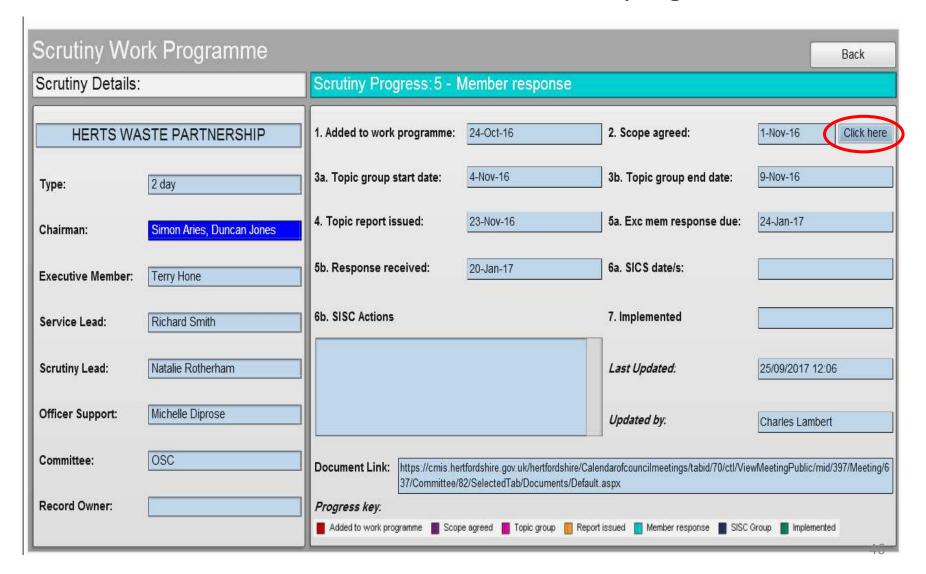

#### This is the Scope

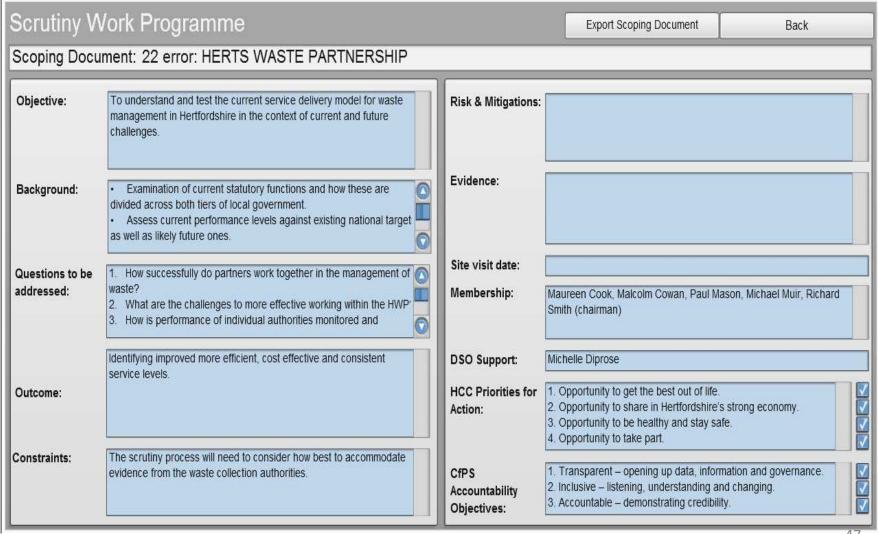

#### The MiS link

 SCREENSHOT OF MIS VIEW WILL BE ADDED HERE

## The public facing version available on the HCC website

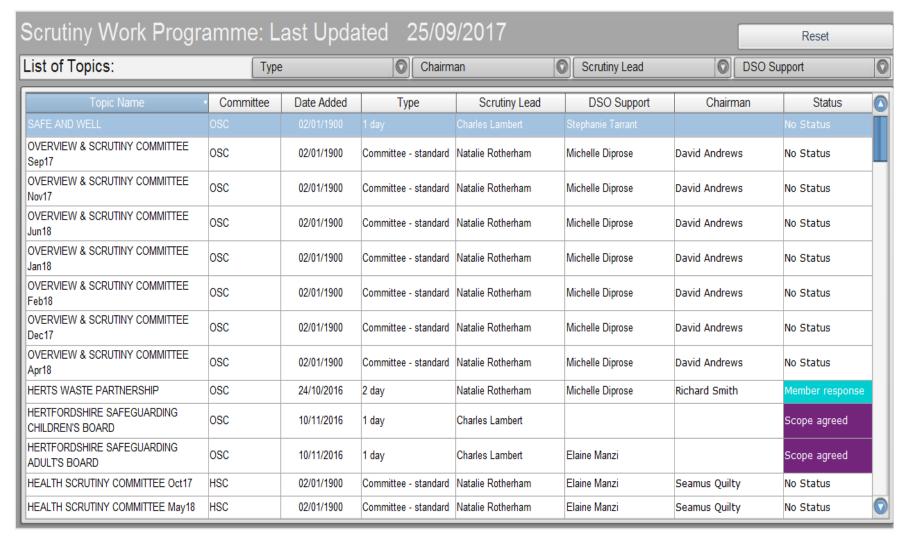